O conteúdo do presente relatório é de única responsabilidade do(s) autor(es). The ontents of this report are the sole responsibility of the author(s).

# OBSOLETE

## SEE TR-IC-01-05

A program for building contig scaffolds in double-barreled shotgun genome sequen
ing

João Carlos Setubal Renato F. Werneck

Relatório Técnico IC-00-20

Dezembro de <sup>2000</sup>

## A program for building contig scaffolds in double-barreled shotgun genome sequen
ing

João Carlos Setubal<sup>\*</sup> Renato F. Werneck<sup>†</sup>

## OBSOLETE - SEE TR-IC-01-05

#### Abstra
t

We describe a program that builds contig scaffolds from contig assemblies, to be used in a whole-genome sequencing project. Our program builds scaffolds based on forward/reverse pair information (both from small lones, su
h as plasmids, and from large clones, such as cosmids). The program assumes that a DNA assembly, preferably with large repeats masked, is available. A scaffold is a path in a weighted graph, and the main novelty of our approa
h is a areful weighting s
heme for ar
s in this graph, such that heavier paths represent more reliable scaffolds. This weighting scheme takes into account the presence of repeats, possible clone duplication, existence of different clone libraries, and hybrid (small clones mixed with large clones) links between contigs. The program provides two different algorithms for scaffold building: one that uses a simple greedy strategy, and one that produces scaffolds that correspond to paths of maximum weight. If |N| is the number of contigs and |L| is the number of  $F/R$  pairs, the complexities are  $O(|N| + |L| \log |L|)$  (greedy) and  $O(|N|^{-} + |L| \log |L|)$  (maximumweight path). This program has been successfully used in a bacterial genome project.

#### $\mathbf 1$ **Introduction**

There seems to be a general agreement that the most efficient way to sequence the whole genome of a prokariote is by doing shotgun sequencing. This technique was first effectively demonstrated in the genome of  $Haemophilus$  influenzae [4], and has been used many times sin
e. We assume knowledge of this te
hnique. The problem with using only shotgun reads is the possible presence of long repeats in the genome. When one uses a "standard" assembly software such as  $phrap [5]$  to assemble a genome using only shotgun reads, repeats an ause the following problems:

- 1. Some ontigs may be misassembled.
- 2. Two distin
t regions that are very similar to one another may be merged into one (this is a *collapsed repeat*).

setubal@ic.unicamp.br. Institute of Computing, University of Campinas, 13083-970 Campinas, SP, Brazil. Resear
h supported in part by FAPESP and CNPq.

<sup>&#</sup>x27;rwerneck@inf.puc-rio.br. Department of Informatics, Pontificia Universidade Catolica do Rio de Janeiro, Rio De janeiro, RJ, Brazil. Resear
h supported in part by CAPES.

Example of misassembled contigs:

result of in
orre
t assembly:

 $-$  A-rrr-B ... C-rrr-D

where  $A-rrr-B$  and  $C-rrr-D$  are contigs, and rrr is a repeat.

orre
t assembly: A{rrr{D . . . C{rrr{B.

Example of collapsed repeat:

- result of in
orre
t assembly:
	- 1.  $A-rrr-B-C-sss-D$
	- 2.  $sss-F-rrr$
- orrelates that the assembly the attention  $\mathcal{A}_{\mathcal{S}}$ peat is  $rrr-B-C-sss$ ).

Other examples of problems in assembling in the presen
e of repeats are presented by Myers  $[7]$ .

To explain one way to deal with these problems we need the concept of a *forward-reverse*  $pair$  (F/R pair for short). A given clone can be sequenced from either end. One end results in the *forward read* and the other results in the *reverse read*. Given that sequencers can read about 800 bp of sequence, then if the clone is larger than, say, 2 kbp, the sequences derived from the end reads will not overlap. This information can be used to "virtually" link contigs when read F from a clone is in one contig and read R is in another contig, and each is "pointing" to the other (relying on  $F/R$  pairs in an assembly project is also known as *double-barreled sequencing*, and has been described in  $|8|$ ). This information can also be used to span repeats, as follows. In addition to obtaining shotgun inserts loned in plasmids (whose size is no more than 5 kbp) the target DNA is ut in larger pie
es. These fragments an be loned in osmids (where average insert length is about 40 kbp) or in BACs (average length 100 kbp). This means that these lones are able to span any repeats that might reasonably be expe
ted in prokariotes. One then sequen
es only the ends (but both of them) of these large inserts. One then ould use an assembly software that would take into account the fact that certain reads belong to clones that are a certain distance apart (the  $F/R$  pairs), and therefore deal correctly with repeats.

There are many assembly programs available. Three popular ones are: Staden  $[1]$ , phrap [5], and CAP3 [6]. Staden and phrap do not use information from  $F/R$  pairs in determining contigs. CAP3 does, but in a limited fashion. This paper describes a program that can be used in conjunction with any assembly program to build a *scaffold* of a genome based on  $F/R$  pair information. A scaffold in this paper is an ordered sequence of contigs given by links provided by  $F/R$  pairs. The use of  $F/R$  pair information is done in a much more careful way than in the CAP3 program and results in better assemblies. On the other hand, being an add-on to an assembly program our program relies on some manual intervention to be of any practical use in a real genome project. The program has been successfully used in the Xanthomonas axonopodis pv citri genome project  $[2]$  in the following way:

- 1. All reads are assembled using phrap.
- 2. repeats are identied by omparing ontig sequen
es to one another (several tools are available for this; one is  $\csc \text{mass}$  match [5]). Even collapsed repeats can be identified. because usually differing flanking sequences will cause parts of the repeat to separate. as shown in the example above.
- 3. After the longer ( $>$  400 bp, i.e. larger than the average length of a read) repeats have been identied, a new whole assembly should be done, but s
reening (masking) the reads for those repeats.
- 4. Our program is applied on the resulting ontigs.

In the remainder of this paper we des
ribe the model upon whi
h our program is based and the scaffold construction algorithms. The appendix provides documentation for the program.

## 2 Overview of Model and Algorithms

In this section we provide an overview that will be detailed in the following sections.

We model the problem of building a scaffold by the problem of finding paths in a weighted directed graph. In this graph, nodes represent contigs and an arc exists between nodes u and v if there is at least one  $F/R$  link between the corresponding contigs. Given the assembly output, it is relatively straightforward to build su
h a graph, but one has to be areful with read and ontig orientation. One has also to deal with the possible many  $F/R$  links between two nodes, and this is a crucial part of our program.

The novelty of our approach is in determining arc weights. The idea is that the weight of an arc  $(u, v)$  represents the degree of confidence that we have that its u and v contigs are indeed linked. Therefore, the program has a preprocessing step in which all  $F/R$  links for each pair of nodes are carefully analyzed. The result of this analysis is the weight of the ar
, and is based on a simple s
oring s
heme.

Path finding can be done by two different algorithms, at the user's choice. In one of the algorithms, we determine maximum weight paths in the graph  $G$ . This algorithm assumes G is acyclic. In the presence of repeats or errors the kind of graphs we build would not necessarily be acyclic. We use our weighting scheme to throw away arcs that would make G cyclic. In the other algorithm we greedily build vertex-disjoint paths by selecting heavier edges first.

## 3 Ar List Constru
tion

In this section we describe in detail how the list of arcs between nodes is constructed based upon the DNA assembly and F/R link information.

A basic aspect of this construction is that it relies on naming conventions for the reads used in the assembly. This means that it is crucial for our program that most (but not all) read names do correspond to the actual physical clones. It is well known that this practice is sub je
t to a number of errors, but this problem is be
oming less of a on
ern with the increased use of capillary sequencers. We require three pieces of information from a read name: the clone end which it came from (either forward or reverse), the clone library which it came from, and whether it is an sclone or an 1clone (see below). Most genome projects nowadays in
lude su
h information in read names.

Another basic aspect of our construction is that it makes a distinction between small clones and large clones. We define an sclone as an  $F/R$  pair derived from a small clone ( $\leq$ 5 kbp); and an 1clone as an  $F/R$  pair derived from a large clone (in the range 30–55 kbp). In practice sclones correspond to plasmids and lot lones correspond to cosmids.

A third basic aspect of our construction has to do with the information we require from the DNA assembly (step 1 in the process described at the end of Section 1). We will base the des
ription below on phrap, but other assembly programs should be able to provide the same kind of information. If reads have been named according to the rules above, phrap will list all  $F/R$  pairs that it has detected as part of its output. In particular it lists  $F/R$ pairs whose components are in different contigs. For each such pair  $(r_f, r_r)$ , it will output (among other things) the following information, whi
h is used by our program:

- $\bullet$  The orientation of  $r_f$  and of  $r_r$  with respect to the contigs where they have been pla
ed.
- $\bullet$  Alignment position of the  $5^\circ$  end of each read.
- An estimate of the lone length (whi
h is given by the sum of the distan
e between the  $5\,$  end of a read to the far end of the contig it has been placed in with the analogous distance for the other read); we refer to this estimate as  $\mathcal{L}$ .
- ores primary and stationary components that is the primary primary statistics in read is the alignment score that the read has with respect to the contig to which it belongs. The secondary score is defined by the phrap documentation  $[5]$  thus: "the highest score of a match of the read against some other read in a different contig or elsewhere in the same ontig (so reads for whi
h this number is non-zero are those which overlap a repeat, or an incorrectly or incompletely assembled region)."

A final basic aspect of arc list construction has to do with the definition of an arc. Contigs have an orientation with respect to each other. This means that each contig has two ends: the left end and the *right* end. Given a contig  $c_u$  we represent its left end by  $c_u^\ast$ and its right end by  $c^\prime_u.$  The paths we will look for in the graph will always have to enter a node (
ontig) by one of its ends (either left or right) and then leave by the other (right or left). Therefore, an arc is a link between contig ends and not between contigs as a whole. Given an  $F/R$  pair and their respective contigs, how do we know what ends to link? This depends on the orientation of each read in its contig. Assuming contigs  $c_u$  and  $c_v$  and an  $F/R$  pair  $(r_p, r_q)$ , so that read  $r_p$  is in contig  $c_u$  and read  $r_q$  is in contig  $c_v$ , we have arcs as given by Table 1.

Table 1: How links between contig ends are determined.  $c_u$  and  $c_v$  are contigs, and  $r_p$ and  $r_q$  are an F/R pair, such that  $r_p$  is in  $c_u$  and  $r_q$  is in  $c_v$ . When arrows are in the same direction it means that the direct sequence of the read was aligned; when arrows have opposite orientation, it means that the reverse omplement of the read was aligned.

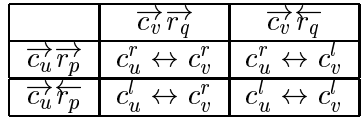

Now we finally come to actual arc list construction. This is done in two phases. In the first phase all  $F/R$  pairs whose components are in different contigs are scanned.  $F/R$  pairs derived from 1 clones are retained only if their  $\mathcal{L}$  is  $\leq$  LMAX (user-defined). F/R pairs derived from sclones are retained only if their  $\mathcal{L}$  is  $\leq$  SMAX (user-defined).

In the second phase all  $F/R$  links between the same pair of contig ends are analyzed, for each pair of contig ends, with the aim of assigning a weight to the arc that will represent this link. This is done by a simple s
oring s
heme in whi
h a read an ontribute at most 1.0 point to the total weight. When assigning points to links we look for events that confirm the links and that are independent as mu
h as possible from ea
h other. The details are as follows:

 First, F/R pairs in whi
h one member of the pair (or both) have a se
ondary s
ore that is deemed too high are dis
arded. Se
ondary s
ores, as mentioned above, indi
ate that the read probably overlaps a repeat, and we do not want repeats to interfere with correct scaffold construction. Rather than dealing with high values of secondary scores, we prefer to deal with what we call *uniqueness*:

> uniqueness  $= 1 - \frac{3}{2}$ primary settlements of the contract of the contract of the contract of the contract of the contract of the contract of the contract of the contract of the contract of the contract of the contract of the contract of the con

With this definition, well-anchored reads (secondary score  $= 0$ ) have uniqueness  $= 1$ . Reads for which the uniqueness is below a certain threshold (user-defined) are disarded.

- Putative identi
al F/R pairs are identied, and only one opy is retained. An F/R pair  $(r_x^r, r_y^r)$  is considered identical to another F/K pair  $(s_x^r, s_y^r)$  (where x and y are the contigs), if the alignment positions of  $r_x^{\nu}$  and  $s_x^{\nu}$  differ by at most 5 bp, and if the alignment positions of  $r_y^{\tau}$  and  $s_y^{\tau}$  differ by at most 5 bp. Note that this check does not take into account the name of the reads; i.e., two reads could have totally different names and still be considered copies of each other. The value 5 bp is empirically derived.
- The rst F/R pair from a given library ontributes 1.0 to the total weight; ea
h additional  $F/R$  pair from the same library contributes 0.5. We regard reads from the same library as being events that are not as independent as reads from different libraries.

lones or all links to the type (all stockets to all stockets), there we allow the weight arc is determined by the above rules. If there are 1clones mixed with sclones, then further pro
essing is done as follows.

First a test is done to check whether each local link yields a value for  $\mathcal L$  that is not too small. Note that having links from sclones already indicates that the contigs could be quite close to each other in the genome. This means that one or both ends of l
lones should be quite a distan
e away from the ontig end. To be onsistent with this an 1c1one link must have  $\mathcal L$  larger than or equal to LMIN (user-defined). If all lelone links are consistent with small separation between contigs, then both sets of links are considered valid, and an additional 1.0 is awarded to the arc weight. This bonus point comes from the empirical observation that k consistent sclone and Iclone links give more credence to the contig link than  $k$  links of just one type.

If some loclones are long enough but some are not, then the ones for which  $\mathcal L$  is too small are discarded (and their points are not counted), but an additional 1.0 is still awarded to the ar weight.

If all **lclones** seem to be too short, then the arc weight is determined by either sclone links only or by 1c1one links only. The set that has larger weight determines the choice.

#### 4 Algorithms  $\overline{4}$

#### 4.1**Description**

This section describes the algorithms used to find scaffolds in the genome: Greedy Path (gp) and Maximum Weight Path (mwp).

They share a common basic structure. First, they read an input file describing the problem by enumerating contigs and  $F/R$  links. Then, a set  $A_0$  of weighted arcs is built according to the procedure described in Section 3. Starting from a graph  $G = (N, \emptyset)$ , both algorithms try to add arcs to G in a greedy fashion, scanning  $A_0$  in nondecreasing order by weight. To be actually inserted, each arc must satisfy a given set of conditions. Finally, both algorithms find "good" paths in  $G = (N, A)$ , the resulting graph.

The essential difference between the algorithms is the set of conditions an arc  $a$  must satisify in order to be inserted into G.

In the description below we use  $(c_x^r, c_y^r)$  to represent an arc, where  $c_x^r$  is end  $p$  (either left or right) of contig/node  $x,$  and  $c_y^u$  is end  $q$  (either left or right) of contig/node  $y.$ 

#### 4.1.1 Greedy Path Algorithm

Let  $a = (c_x^p, c_y^q)$  (with  $1 \leq x, y \leq |N|$ ) be an arc we want to insert into G. For a to be actually inserted, two conditions must hold: (1)  $c_x$  and  $c_y$  must belong to different connected components, and (2) both  $c_{x}^{c}$  and  $c_{y}^{u}$  must be free, i.e., there must be no arc incident to any of them in G.

Note that this strategy is very restrictive. Not only does it avoid cycles, but it also forbids parallel paths. By the end of the algorithm, the graph will become a collection of vertex-disjoint paths, all of whi
h are output.

#### 4.1.2 Maximum Weight Path Algorithm

An arc  $a = (c_n^p, c_n^q)$  (with  $1 \le x, y \le |N|$ ) will be inserted into G by MWP if (1) at least one of  $\{c_x^p, c_y^q\}$  is free, (2) a's orientation does not conflict with previously inserted arcs, and (3) a does not create a cycle. Note that conditions (2) and (3) will be relevant only when  $c_x$ and  $c_y$  belong to the same connected component.

Once the graph is built, the algorithm outputs a number of paths of different classes. For each connected component, the procedure is the following. First, find the heaviest main path  $p_1$  and output it. Second, report all alternate paths between contigs in  $p_1$ , i.e., paths that start and end in contigs that appear in  $p_1$  but do not use any arc used by  $p_1$ . Finally, remove all arcs of  $p_1$  from the graph and repeat the process, finding the second heaviest main path  $p_2$  and the corresponding alternate paths. As an additional constraint, no contig in  $p_i$  may have appeared in  $p_j$ ,  $j < i$ . In other words, all main paths are vertex-disjoint. The connected component will be fully processed only when every arc is either part of some main path  $p_i$  or has both ends in main paths (in this case, the arc is said to *link* the paths and is listed accordingly in the output file).

#### 4.2Data Stru
tures and Running Times

The first step of both GP and MWP is to build the set  $A_0$  of arcs from the set L of  $F/R$ links read from the input file. The links that constitute the arcs can be determined in  $O(|L|\log |L|)$  total time: sort L according to link ends and build the arcs from consecutive elements in  $L$ . Since the weight of each arc  $a$  is heuristically determined in linear time w.r.t. the number of links in a,  $O(|L|\log |L|)$  is indeed the complexity of building  $A_0$ . Sorting this set according to arc weights can be done in  $O(|A_0| \log |A_0|)$  time. An empty graph G can be built in  $O(|N|)$  time, |N| being the number of contigs.

Up to this point, the overall complexity of both algorithms is  $O(|N|+|L|\log|L|)$ , since  $|L| > |A_0|$ . The following subsections analyze the remaining operations.

## 4.2.1 Greedy Path Algorithm

For each arc, two tests must be made for an arc a to be inserted. First, the ends of a must be in different connected components. Using a forest-based implementation of a union-find data structure, we can check all arcs in  $O(|A_0| \cdot \alpha(|N| + |A_0|, |N|))$  total time [9]. Second, the ends of a must be free. Testing this is trivial and can be done in  $O(1)$  time. The paths in the graph G build by GP can be found in  $O(|N|)$  time, since G is actually a collection of vertex-disjoint paths. Therefore, the overall complexity of the algorithm is still  $O(|N| + |L|\log |L|).$ 

## 4.2.2 Maximum Weight Path Algorithm

Although MWP's conditions are not as strict as GP's, testing them is a more complex task. Since contigs in the same connected component may be linked by a new arc, a union-find data strucuture is not enough. Nevertheless, the algorithm does require a union-find data strucuture. Since we sometimes need to know the complete list of contigs that are part of a connected component, the list implementation  $[3, \text{ section } 22.2]$  is the better choice in this ase.

Let  $a=(c_x^r,c_y^r)$  be the arc we want to insert. The easier condition to test is whether at least one of  $\{c_x^p, c_y^q\}$  is free: this can be done in  $O(1)$  time. If the arc passes this test and if its ends belong to different connected components (which can also be determined in  $O(1)$  time using the list implementation of the union-find data structure), the insertion is performed.

On the other hand, if the ontigs are already onne
ted, their relative orientation must be consistent with that suggested by a. In order to make this test in  $O(1)$  time for each ar
, we keep, at all times, the relative orientation of all ontigs. We start the algorithm assuming that every ontig has the same orientation (whether it is LR or RL is irrelevant). This information is updated as needed, namely when we insert an arc joining different connected components. For simplicity, we will use an example to explain how this is done. Assume that arc  $a = \{c_1', c_2'\}$  is inserted between two different connected components and that both  $c_1$  and  $c_2$  have orientation LR. Arc a clearly shows that  $c_1$  and  $c_2$  cannot have the same orientation in the genome. Therefore, one of the contigs must be changed to RL. Actually, if it is already linked to other contigs, the whole connected component is flipped: RL contigs become LR and vice-versa. Although any of the connected components could be flipped, we achieve better performance by choosing the one with fewer contigs. This ensures that at most  $O(|N|\log |N|)$  contig flips will be necessary during the algorithm. (The entire flipping procedure can be interpreted as a subroutine of the *union* operation of the list-based union-find data strucuture.)

The third and most costly condition to test is whether the new arc creates a cycle. Since it would link  $c_x^p$  to  $c_y^q$ , we have to check whether there is a path in G that starts in  $c_y^p$  and ends in  $c_x^q$ . This requires  $O(|A|)$  time in the worst case.

Once the graph  $G$  is built, mwp finds and reports the paths. Since the resulting graph is directed and acyclic, maximum weight paths can be found in  $O(|A|)$  time (classic computer science result; see for example [3, section 25.4]). There will be at most  $O(|N|)$  main paths, since they are all vertex-disjoint. Therefore, all  $O(|N|)$  main paths can be found in  $O(|N||A|)$ time. The algorithm finds at most one alternate path starting at each contig, so  $O(|N||A|)$ is enough to find all alternate paths. Links can be easily found in  $O(|A|)$  time.

All steps considered,  $O(|L| \log |L| + |A|^2 + |N||A| + |N| \log |N|)$  is the worst case running time of MWP. However, since each node in  $G$  has at most four arcs incident to it (two in each end),  $|A| = O(|N|)$ , no matter how large  $A_0$  or even L are. Therefore, the complexity of MWP can be rewritten as  $O(|N|^2 + |L|\log|L|)$ .

#### $\overline{5}$ 5 Final Remarks

As already remarked, the program described has been successfully used in a genome project [2]. The values for the various parameters were as follows:

- ————————————————————
- LMIN = 30 kbp
- $S_{\rm eff}$  and  $S_{\rm eff}$  is strongly defined by the strongly density of  $S_{\rm eff}$  and  $S_{\rm eff}$
- minimum uniqueness required: 0.8

The scaffold program takes a few seconds on a Compaq DS20 workstation, on a genome project with around 100 contigs. This is insignificant compared to the time spent in assembly (measured in hours). The program is available from the authors upon request.

## Referen
es

- [1] J. K. Bonfield, K. F. Smith, and R. Staden. A new DNA sequence assembly program. Nucleic Acids Research, 23:4992-4999, 1995.
- $[2]$  ONSA consortium. Xanthomonas axonopodis pv citri genome project. www.lbi.ic.unicamp.br.
- [3] T. Cormen, C. Leiserson, and R. Rivest. *Introduction to Algorithms*. MIT Press/M
Graw-Hill, 1990.
- [4] R. D. Fleishmann et al. Whole-genome random sequencing and assembly of Haemophilus influenzae Rd. Science, 269:496-512, 1995.
- [5] P. Green. Phrap documentation. www.phrap.org.
- [6] X. Huang and A. Madan. CAP3: A DNA sequence assembly program. *Genome* Research, 9:868-877, 1999.
- [7] E. W. Myers et al. A whole-genome assembly of  $Drosophila$ . Science, 287:2196-2204, 2000.
- [8] J. C. Roach, C. Boysen, K. Wang, and L. Hood. Pairwise end sequencing: a unified approach to genomic mapping and sequencing. *Genomics*, 26:345-353, 1995.
- [9] Robert E. Tarjan. Efficiency of a good but not linear set union algorithm. Journal of the Association for Computing Machinery, 2:212-225, 1975.

## 6 Program Do
umentation

#### 6.1Command Line Options

The program is called genscaff. The command line for genscaff has the following basic format:

genscaff <input file> <libfile> [-a <gp|mwp>]

The first two parameters are the file containing describing the  $F/R$  pairs (the "intermediary file", described in Section 6.2) and the file containing information about the libraries (Section 6.3). The optional parameter  $-a$  selects the algorithm to be executed, mwp or gp (default is gp).

There are some additional optional parameters:

- $\mathbf w$ : minimum uniqueness a read must have to be to be to be to be to be to be to be to be to be to be to be to be to be to be to be to be to be to be to be to be to be to be to be to be to be to be to be to be to be to
- -ht %d: hybrid threshold (in base pairs). Clones whose maximum lengths are smaller than this value will be onsidered s
lone's; lones whose minimum lengths are larger than the threshold will be  $l$ clone's (default: 10,000).
- -maxaltdif %d: maximum per
entual dieren
e allowed between a onsistent alternate path and a main path (see Se
tion 6.4.9). The parameter must be an integer between 1 and 100.

#### 6.2Intermediary File

This file is in extended DIMACS format. There are three types of lines, identified by their first character. Lines beginning with c are reserved for comments and may be ignored. Lines with v represent contigs (the vertices of the graph). Each such line contains only two fields:

#### $\mathbf v \; \langle \mathit{contig \; label} \rangle \; \langle \mathit{contig \; length} \rangle$

Links are represented in a lines, since they will constitute the arcs of the graph. Each line is made up by 14 fields,

a 
$$
\langle c_1 \rangle
$$
  $\langle c_2 \rangle$   $\langle r_1 \rangle$   $\langle r_2 \rangle$   $\langle R|L \rangle$   $\langle U|C \rangle$   $\langle length \rangle$   $\langle d_1 \rangle$   $\langle d_2 \rangle$   $\langle p_1 \rangle$   $\langle s_1 \rangle$   $\langle p_2 \rangle$   $\langle s_2 \rangle$   $\langle lib \rangle$ ,

meaning:

- $\langle c_1 \rangle$  and  $\langle c_2 \rangle$ : contig labels;
- $\bullet$   $(r_x)$ : string representing the read aligned with  $c_x$ ;
- $\bullet$  (K|L) and (U|C): together, these fields define the relative orientation of  $c_1$  and  $c_2$ induced by the link (see Section 3);
- hlengthi: lower bound on the length (in base pairs) of the lone;
- $\langle d_x \rangle$ : distance (in bp) between the first aligned base at the 5' end of  $r_x$  with respect to  $c_x$  and the far end of  $c_x$ ;
- $\bullet$   $\langle p_x \rangle$  and  $\langle s_x \rangle$ : primary and secondary scores of  $r_x$ ;
- hlibi: string representing the name of the library to whi
h the lone belongs.

#### 6.3Library File

This file contains information about the libraries mentioned in the intermediary file. There are just two types of lines, each identified by its first character: c lines contain comments and may be ignored; 1 lines describe the libraries. Each 1 line contains the name of the library (an arbitrary string) and three integers representing clone sizes (in bp): minimum, mean and maximum. Minimum and maximum sizes are used to determine whether a clone is an 1c1one or an sc1one. The mean size is used to estimate the length of the paths found by the algorithms. A typical 1 line looks like this:

1 c01 30000 40000 55000

According to this line, library c01 contains clones with sizes varying from 30 kbp to 55 kbp; the mean lone size in this library is 40 kbp.

#### 6.4Output File

Each line in the output file has its structure defined by the first character. Some types of lines appear in several sections:

- $\bullet$  f (free line): doesn't have a specific format and should be ignored by parsers (free lines with no text are often used to format the output  $-$  there are no blank lines);
- s (se
tion line): marks the beginning of a se
tion (the output is divided into se
tions). Everything after s represents the name of the section, as in

## s INPUT DATA

- d (data line): has a well-dependent formation of the second one that it depends on the second on the second on which the line appears;
- $\alpha$  and a well-denote tagged data lines): has a well-denote tag right and  $\alpha$ after the letter t indi
ating what pie
e of information is represented. For instan
e,

## t ontigs 987

indi
ates that there are 987 ontigs in the graph. Global uniqueness is useful to build simples parsers.

Other types of lines only occur in section SCAFFOLDS, which reports the scaffolds themselves: c (connected component), p (main path), q (alternate path), a (arc) and 1 (link). Their formats will be described in Section 6.4.9.

In some sections, the output file reports information on individual arcs. As already mentioned, an arc is made up by one or more clones. We use the clone with the highest uniqueness, considering the minimum of both ends, to represent the arc (ties are broken lexicographically). In case of hybrid arcs, an asterisk is appended to the name: while A0QH6313D02 represents a simple ar
, A0QH6313D02\* represents a hybrid one.

The remainder of this section describes the individual sections of the output file.

#### $6.4.1$ **INPUT DATA**

This section summarizes the input information (files and parameters) used to build the scaffolds. It contains the following **t** lines:

- file: name of the input le, as it appeared in the ommmand line;
- l
lones: number of large lones read;
- s
lones: number of small lones read;
- lones: total number of lones read;
- ontings: number of ontings read;
- $\mathbf{r}$  and  $\mathbf{r}$  are given multiple or given  $\mathbf{r}$
- minrels
ore: minimum uniqueness for an ar to be onsidered;
- maxaltais inimum personal differentual differentual differential differential differential differential pathet  $(see Section 6.4.9).$

Reports, in t lines, the number of large clones (1clones), the number of small clones (s
lones), the total number of lones (
lones) and the number of ontigs (
ontigs) read. There are t lines describing all the parameters used in the execution: algorithm (mwp) or gp), input (name of the input file), minrelscore (minimum uniqueness), maxaltdif (maximum alternate path difference; see 6.4.9).

#### 6.4.2 CLONE SIZES

This section contains the information read from the library file. There is a d line for each library. A line contains four fields: a string representing the name of the library followed by the minumum, the mean and the maximum sizes of its lones. For example,

#### d 07 4000 5000 7000

indi
ates that lones in library 07 have sizes ranging from 4 kbp to 7 kpb and their average length is 5 kbp.

#### 6.4.3 UNRELIABLE CLONES

This se
tion presents lones that should not be trusted upon, sin
e they have primary s
ores that are smaller than their secondary scores.

The first line in this section is a  $t$  line reporting the total number of unreliable clones (unreliable). Then, each such clone is reported in a d line with four fields: the name of the lone, its primary s
ore, its se
ondary s
ore and the label of the ontig to whi
h the clone is unreliably linked.

A typi
al se
tion would look like this:

```
s UNRELIABLE CLONES
t unreliable 3
d A0JJ-0DG12-LA00 344 347 510
d A0QR5508D04 515 516 494
d A0JJ-0IA02-LA00 158 260 543
```
#### 6.4.4 INCOMPATIBLE LINKS

This se
tion presents all pairs of ontigs linked to ea
h other in more than one way (i.e., with different pairs of ends involved). The first line in the section is a  $t$  line reporting the total number of ontig pairs with in
ompatible links (in
ompatiblelinks). A series of d lines follows, each containing at least four fields and at most six. The first two are the labels of the ontigs; the others represent all possible ways of linking the ontigs found. Consider the following example:

#### d 310 396 LL RL

This line refers to contigs  $c_{310}$  and  $c_{396}.$  While at least one clone indicates that  $c_{310}^\circ$  is linked to  $c_{396},$  there is at least another one in the input file stating that the link is between  $c_{310}$ and  $c_{396}^{\prime}$ . Clearly, they can't both be correct.

#### 6.4.5 ARC WEIGHTS

This section shows some statistics about the arcs created (regardless of whether they are actually inserted in the graph or not). The first line is a t line with three fields (other than the tag itself,  $arcs$ ): the number of arcs created, the weight of the lighter arc and the weight of the heavier arc. This is followed by a series of d lines, each with two fields: the first represents a weight and the second the number of arcs with such weight. A typical output looks like this:

s ARC WEIGHTS t ar
s 585 1.0 4.0 d 1.0 426 d 1.5 17 d 2.0 130 d 2.5 8

 $d$  3.0 3  $d$  4.0 1

In this example, there are 426 arcs with weight 1.0, 17 with weight 1.5, and so on. Note that if there is no arc with a given weight in the range, the corresponding **d** line may be omitted (this is the ase of weight 3.5 in the example).

## 6.4.6 HYBRID ARCS

This section reports the number of hybrid arcs, arcs that contain both sclone's and lclone's. Consistent and inconsistent hybrid arcs also have their number reported separately. The information is presented in t lines, with tags hybridarcs, consistenthybrid and inconsistenthybrid. A typical section is:

t hybridar
s 18 t onsistenthybrid 13 t in
onsistenthybrid 5

## 6.4.7 ARCS NOT INSERTED

This se
tion lists all ar
s not inserted into the graph alongside with the reason why they were kept out. A typical line looks like this:

#### d A0JJ1388B03\* 390 477 degree

There are four fields: the first is the name of the arc, the next two are the contigs it connects, and the last one is the reason why the arc could not be inserted. There are five possible reasons:

- ar gree: at least one end of the area areas; which are already commenced to other areas;
- s the the uniqueness of the mininum three mininum than the mininum threshold (a first mininum threshold presents the score of the rejected arc);
- $\bullet\,$  cycle: the arc would create a cycle if inserted ;
- orientation: the relative orientation or the ends in the ends in the area in the ends in the ends in with the orientation induced by previously inserted arcs;
- weight: both ends of the area. The area were already to heavier are already to heavier are already to heavier are a

Only score and cycle can occur in both algorithms; degree applies exclusively to GP, while orientation and weight may happen only in MWP.

<sup>&</sup>lt;sup>1</sup>Algorithm MWP adds an f line right after the **d** line to list the vertices of the cycle. GP doesn't do this, since it can detect cycles using a union-find data structure; finding the actual cycles would be too costly.

#### 6.4.8 6.4.8 INSERTION STATISTICS

This se
tion summarizes, in t lines, the information presented in the previous se
tion. It reports how many arcs were not inserted due to each of the five types of problems mentioned. The total number of ar
s inserted and not inserted is also shown. All quantities are expressed both as absolute values (first field after the tag) and as percentages (third field after the tag). A typi
al output would be:

```
s INSERTION STATISTICS
t inserted 218 29.1
t notinserted 531 70.9
t weight 0 0.0
t orientation 0 0.0
t s
ore 131 17.5
t cycle 1 0.1
t degree 399 53.3
```
Note that all five types of problems are always listed, regardless of the algorithm.

#### 6.4.9 SCAFFOLDS

This is the section that actually presents the scaffolds. It begins with a t line reporting the number of connected components in the graph (components). Then the components themselves are listed in nonincreasing order of size (number of vertices/contig ends). Components with no arcs (i.e., only one contig) are omitted.

The description of a single connected component can be rather lengthy. It starts, with a c line with three fields: the label of the connected component (a sequential number starting at one), the number of ontigs, the number of ar
s and the number of main paths built. An example:

#### 2 117 151 31

This onne
ted omponent (
omponent 2) has 117 verti
es (
ontig ends) and 151 ar
s; 31 main paths were found by the algorithm (note that for GP the third field will always be 1).

This line is followed by a description of the paths in the connected component, listed in nondecreasing order by weight. A typical path looks like this:

```
p 2 6 41.0 330993
a 497 U A0UV5307G09* 8.5
a 431 U A0JJ-1BF10-LA00 2.0
a 432 U A0QH6313D02* 5.0
a 484 U A0AC6408A07 5.5
a 397 C A0AM1319C05 1.0
a 424 U A0JJ-1CC12-LA00 2.0
```

```
a 509 U A0QR6366E09* 11.0
a 532 U A0QR5323G03 4.0
a 313 C A0QR6330C07 2.0
a 401 C END 0.0
l 525 1 A0JJ-0IH08-LA00 497 6
l 397 6 A0JJ-0AB01-LA00 511 5
t 155068 155410 C
a 497 U A0JJ-1AH02-LA00 2.0
a 499 C A0JJ-0EG12-LA00 2.0
a 484 U END 0.0
```
Main path According to the p line, this is the sixth heaviest path in its connected omponent (
omponent 2). Its weight is 41.0 and its estimated length is 330,993 bp.

The first field in each a line represents the label of a contig in the path. This particular one is made up by 10 contigs  $(c_{497}, c_{431}, c_{432}, \ldots, c_{401},$  in this order). The second field is either C or U, depending on whether the contig is complemented or not in the path (in the example,  $c_{397}$ ,  $c_{313}$ , and  $c_{401}$  are complemented). The name and the weight of the arc linking a pair of contigs are reported in the third and fourth fields, respectively. For instance,  $c_{432}$ and  $c_{484}$  are linked by arc A0QH6313D02, whose weight is 5.0. Note that the last a line is special; the word END replaces the arc name and marks the last contig of the path (to make parsing easier, a meaningless 0.0 is placed on the fourth field).

Links After the path itself is printed, its links to previously reported main paths are listed in 1 lines. In our example, two links are reported. Arc A0JJ-0IH08-LA00 links  $c_{525}$ , which belongs to path 1, to  $c_{497}$ , which belongs to the current path (path 6). The other link is between  $c_{397}$  in path 6 and  $c_{511}$  in path 5. The order in which the contigs appear is important. Were  $c_{525}$  to be inserted in path 6, it would appear *before*  $c_{497}$ . On the other hand,  $c_{511}$  would come *after*  $c_{397}$  in this path.

Alternate paths Finally, alternate paths (if any) are reported. Each one is introduced by a q line, which has three fields. The first two are the length of the alternate path  $(\ell_a)$ and the length of the corresponding portion of the original main path  $(\ell_o)$ . The last one is either C (consistent) or I (inconsistent), depending on how  $\ell_o$  and  $\ell_a$  relate to each other. If they differ by no more than 20% ( $\ell_a$  being the base value), the path is said to be consistent; otherwise, the path will be in
onsistent. (A
tually, 20 is just the default per
entage; the actual value, maxaltdif, is user-defined.) Each t line is followed by a lines describing the path (exa
tly like in the main path).

In our example, only one alternate path was found. Sin
e its length is 155,068 bp and it orresponds to 155,410 bp in the original path, the path is onsistent. The path ontains three contigs,  $c_{497}$ ,  $c_{499}$ , and  $c_{484}$ . Note that the first and the last contigs of an alternate path must also belong to the original path, while all others must not.